# Technische Informatik I

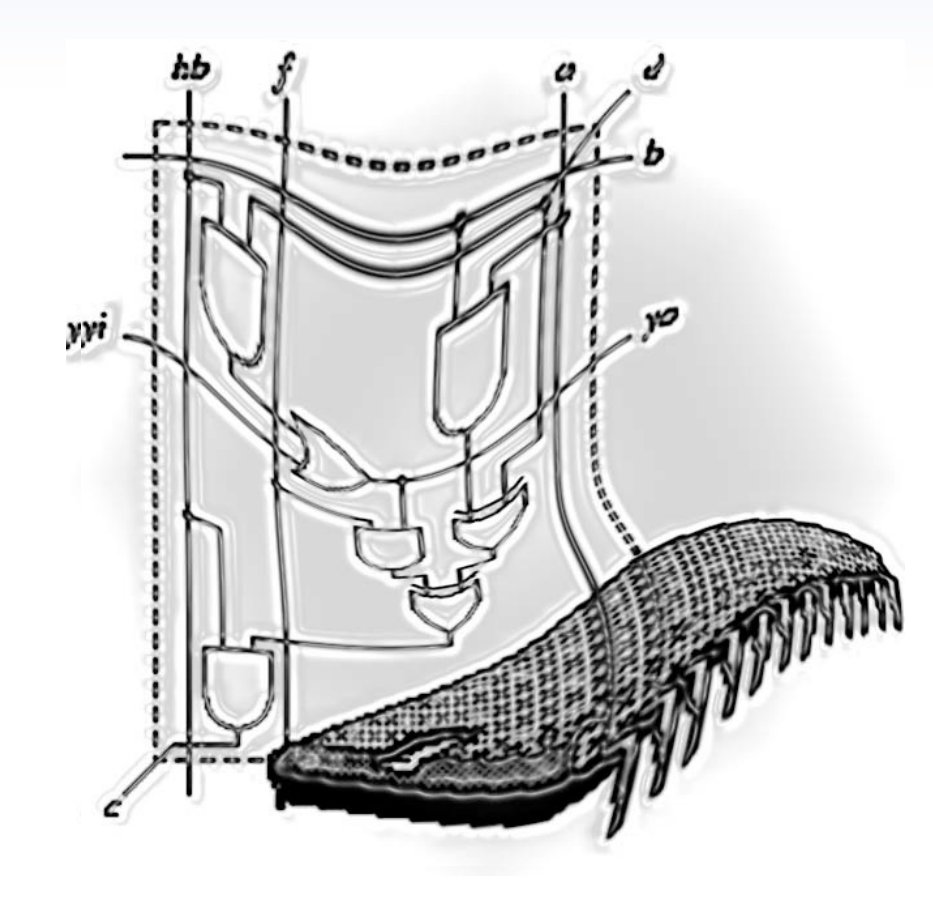

Kapitel 5

### **Standardschaltnetze**

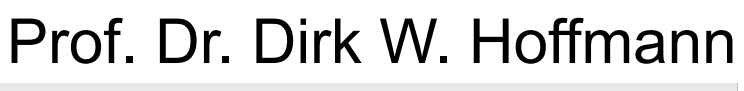

÷۱

Hochschule Karlsruhe • University of Applied Sciences • Fakultät für Informatik

# Inhalt und Lernziele

### " Inhalt

- " Vorstellung der wichtigsten Standardelemente
- " Nur kombinatorische Logik, kein Gedächtnis
	- **-Multiplexer**
	- "Demultiplexer
	- "PALs, PLAs
	- "Halbaddierer, Volladdierer
	- "Carry-Ripple-Addierer
	- "Carry-Look-Ahead-Addierer
	- "ALU
- " Lernziele
	- " Kenntnis über Aufbau und Funktion der Schaltelemente

#### **Multiplexer** 208 208 7 Standardschaltnetzer in der Standardschaltnetze in der Standardschaltnetze in der Standardschaltnetz

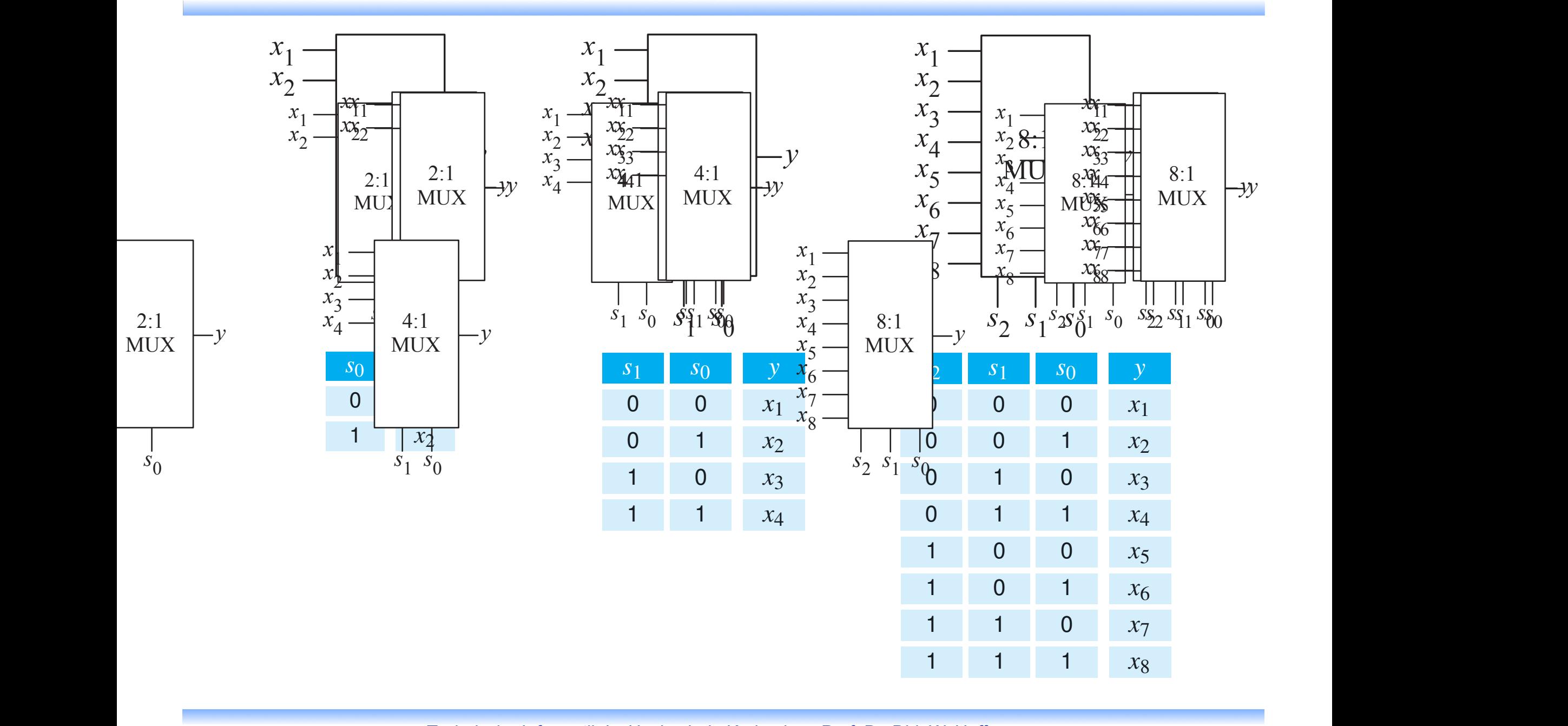

*x*1

Abbildung 7.5: Multiplexer-Bausteine verschiedener Größen

den Signalwerte für den Ausgangswert keine Rolle spielen. Da mit *m*

### Multiplexer-Implementierung

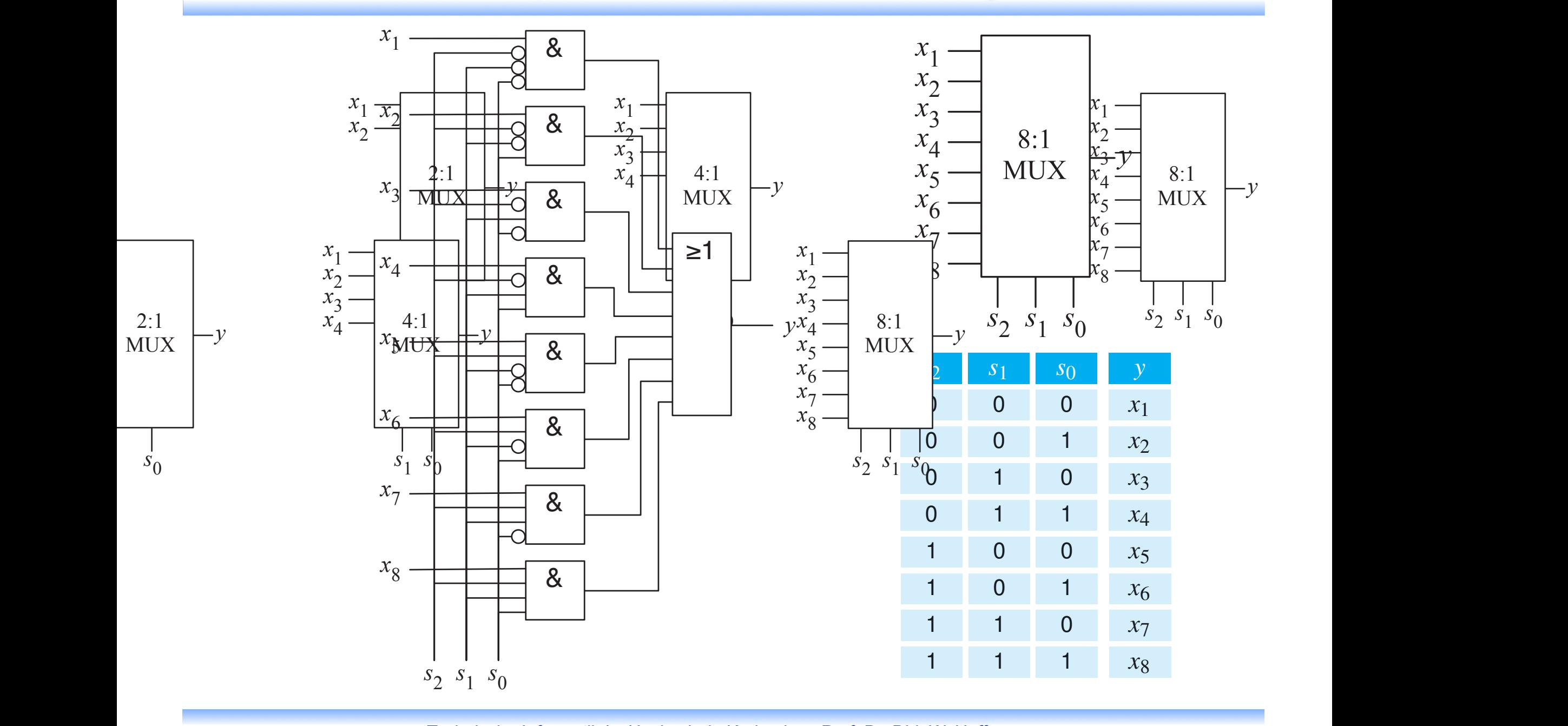

Abbildung 7.5: Multiplexer-Bausteine verschiedener Größen

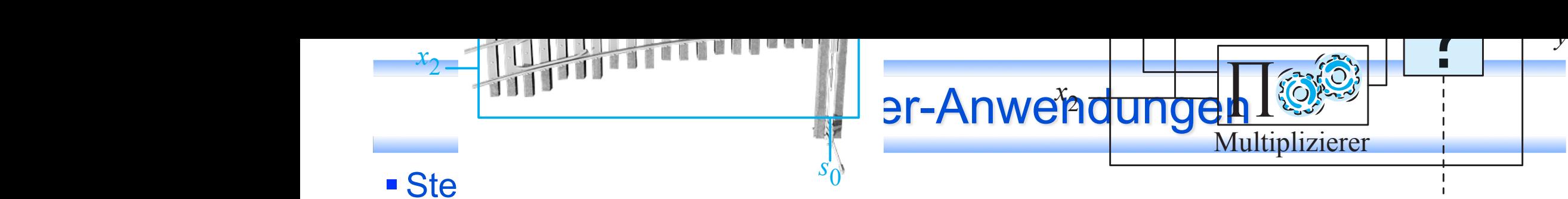

Hier steuert der Multiplexer, ob das Ergebnis des Addierers oder des Multiplizierers weiterverwendet werden soll. entweder das Produkt der beiden Operanden. Zu die Summe oder das Produkt der beiden Operanden. Zu die eine Ver<br>Eine Summe oder der beiden Operanden Operanden Operanden. Zu die Summe oder der beiden Operanden Operanden. Zu welter verweriget wergen som.

Analogie: Schienenverkehr Multiplexer entspricht der Weichensteuerung

*s*0

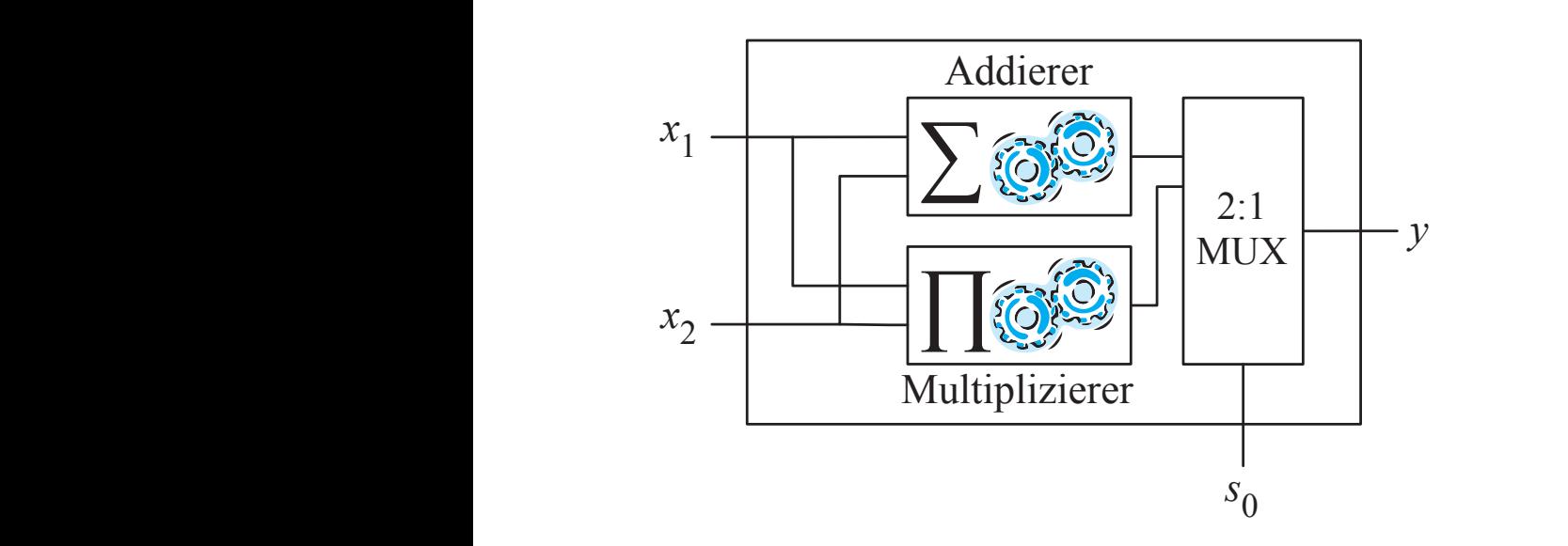

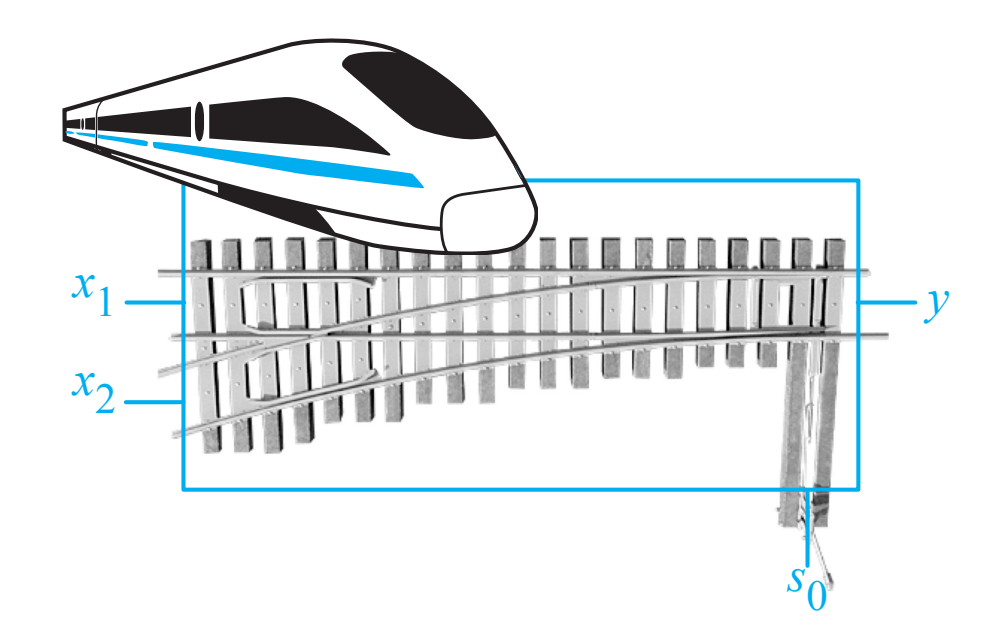

keit des Stellsignals wird genau einer der Stellsignals wird genau einer der Stellsignals wird genau einer der<br>Die Stellsignals wird genau eine Stellsignals wird genau eine Stellsignals wird genau eine Stellsignals wird g

# Schaltnetzsynthese mit Multiplexern

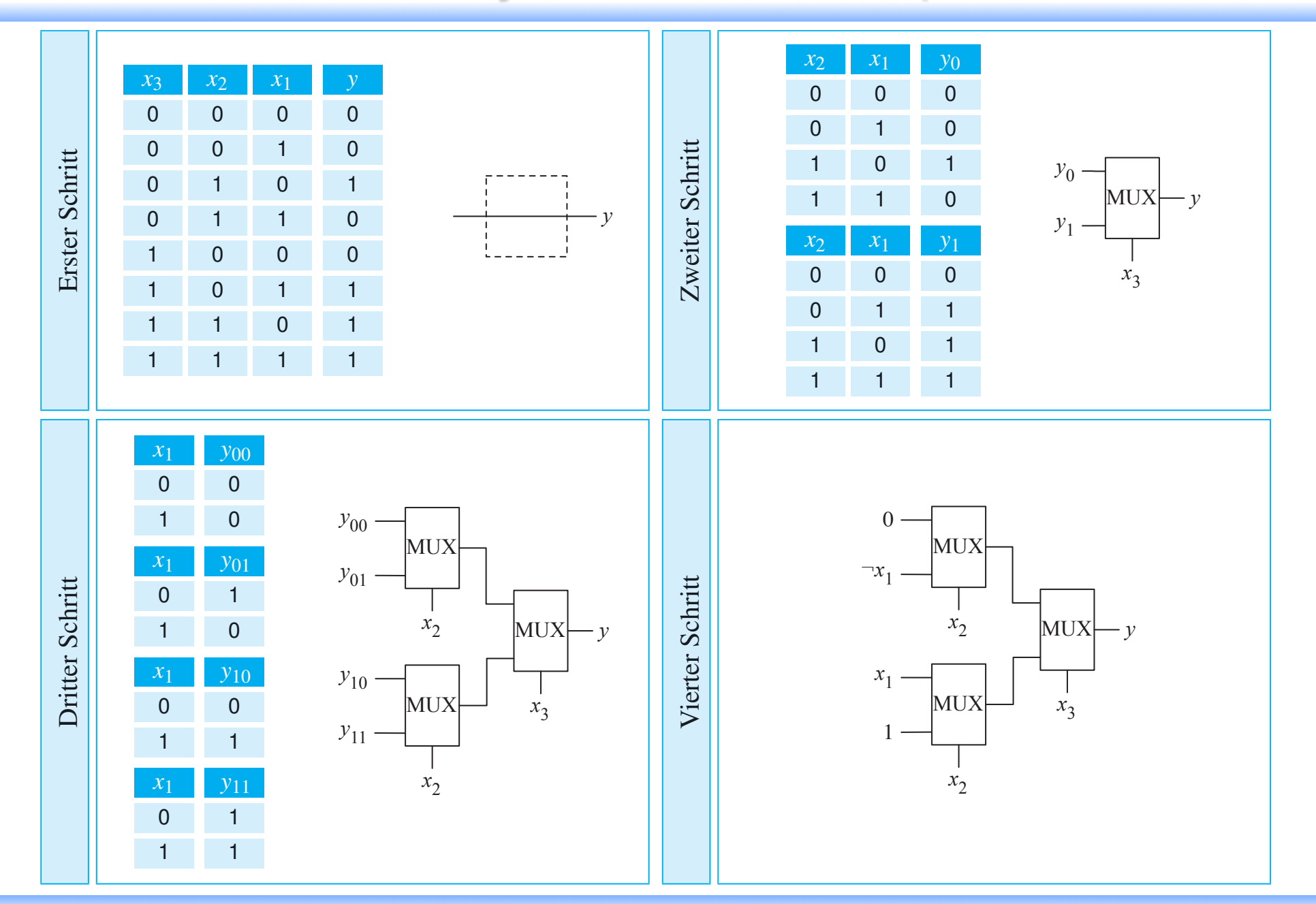

Technische Informatik I • Hochschule Karlsruhe • Prof. Dr. Dirk W. Hoffmann and Technische Informatik I • Hochschule Karlsruhe • Prof. Dr. Dirk W. Hoffmann

### **Demultiplexer** 7.2 Multiplexer und Demultiplexer 211

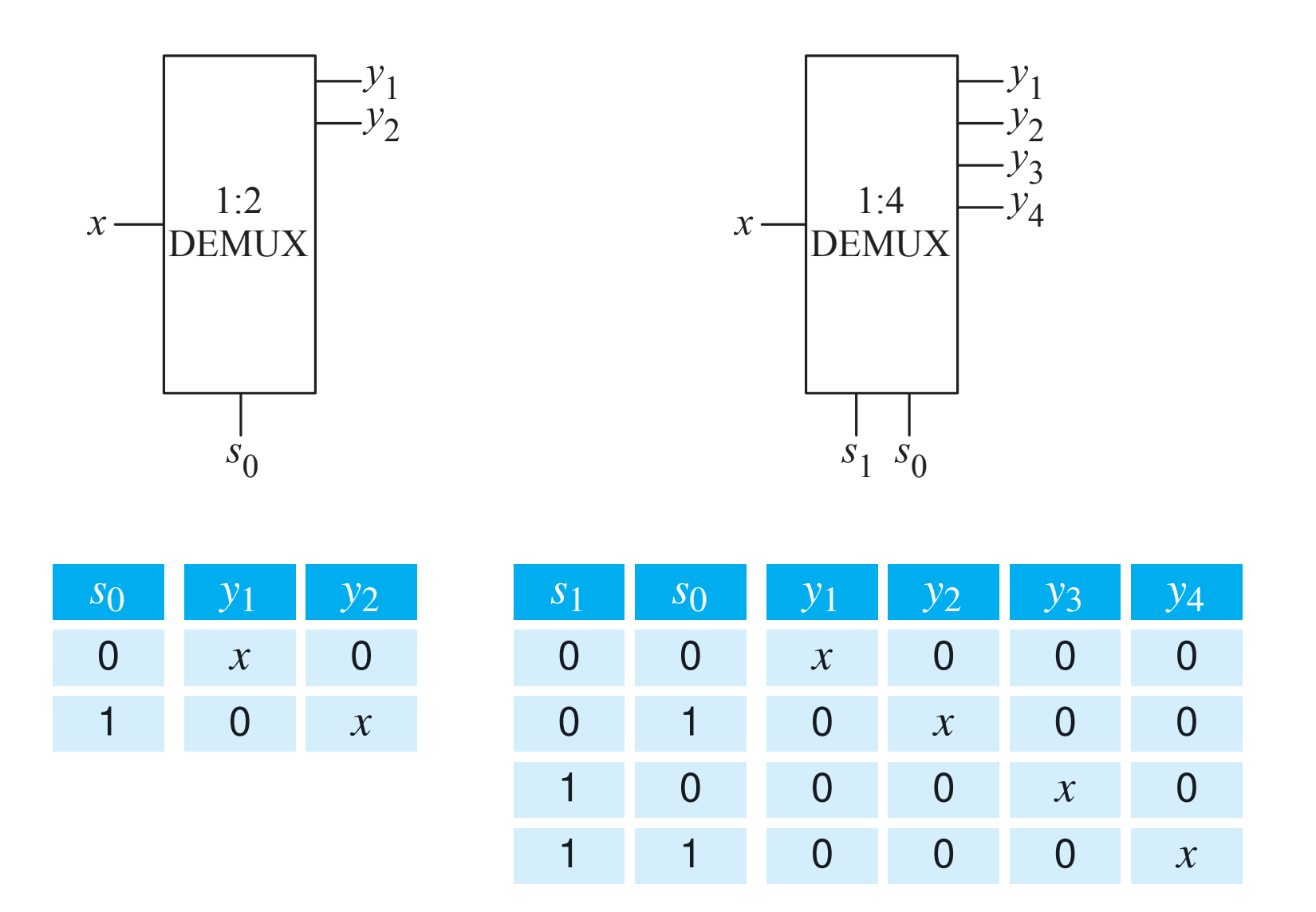

Abbildung 7.9: Demultiplexer-Bausteine verschiedener Größen

*x*

# Demultiplexer-Anwendungen (2)

- **Realisierung von logischen Funktionen** 
	- " Der Decoder erzeugt alle 2*n* Minterme seiner *n* Steuerleitungen
	- **Ein ODER-Gatter erzeugt die Einsmenge der Funktion**

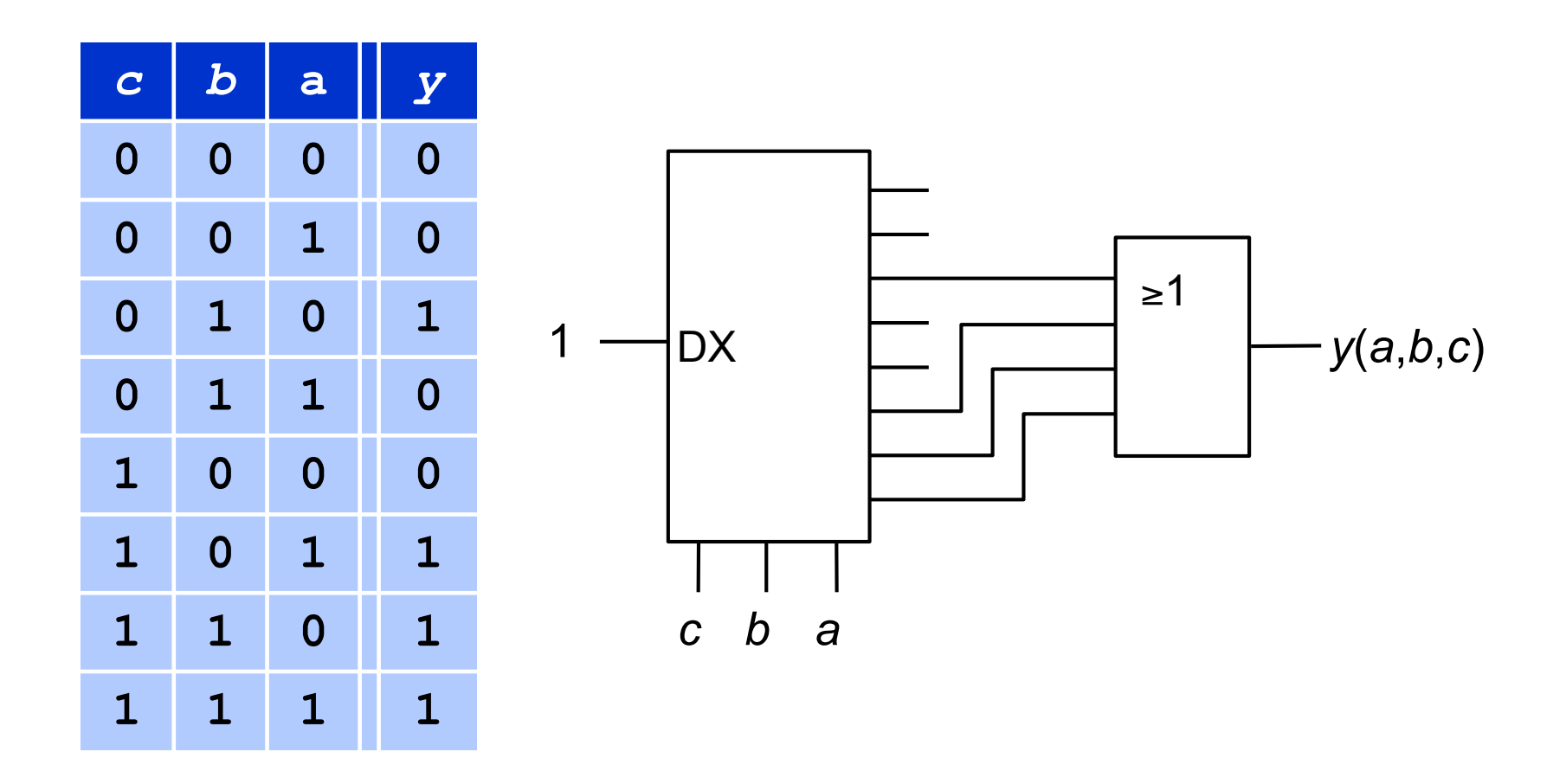

# Programmierbare Logikbausteine

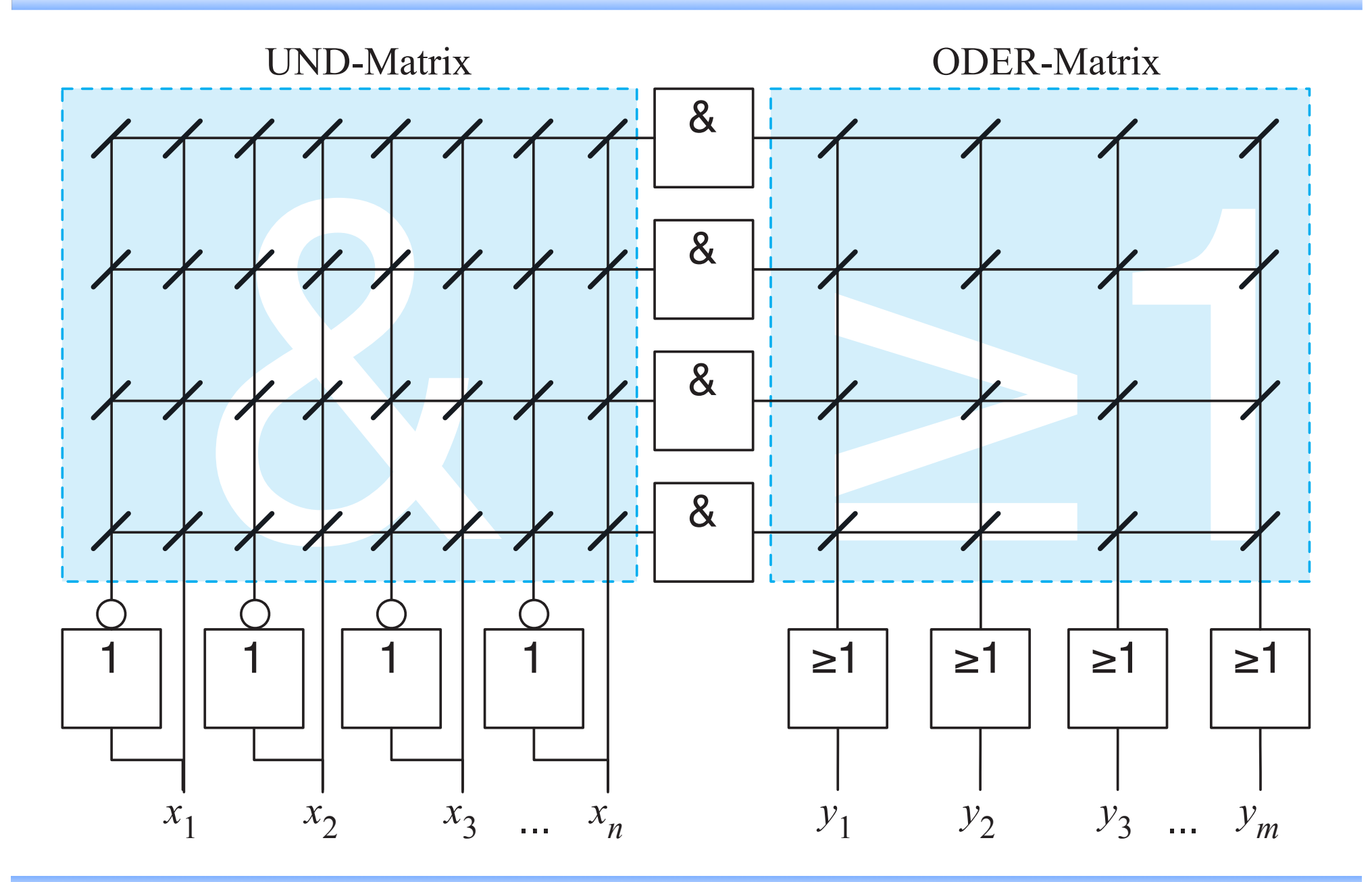

Technische Informatik I • Hochschule Karlsruhe • Prof. Dr. Dirk W. Hoffmann 5.

# Beispiel

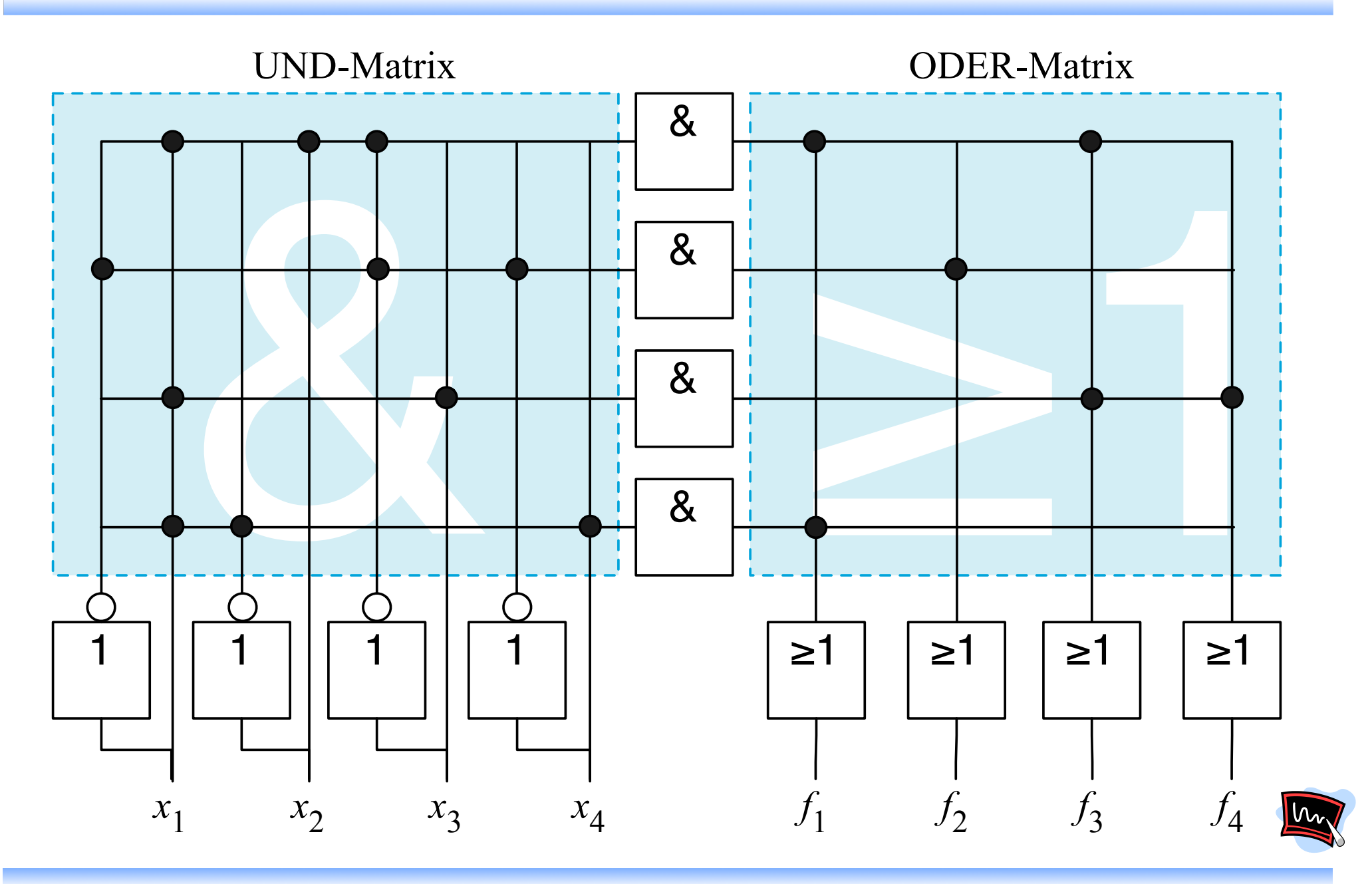

### Addierer ziffern müssen wir vier Fälle unterscheiden. Die eine Erste unterscheiden unterscheiden. Die eine Erste unters

Tabelle 7.1: Bei der Addition zweier Binär-Addition zur Bei der Addition zweier Binär-Addition zweier Binär-Ad

### " Halbaddierer

- " Addiert zwei Binärziffern
- **Ergebnis ist der Summenwert und ein Übertrag** 20 Standardschaltnetzen und der Gesetzung<br>20 Standardschaltnetzen und der Gesetzung
- **Es werden 2 Eingänge und zwei Ausgänge benötigt**

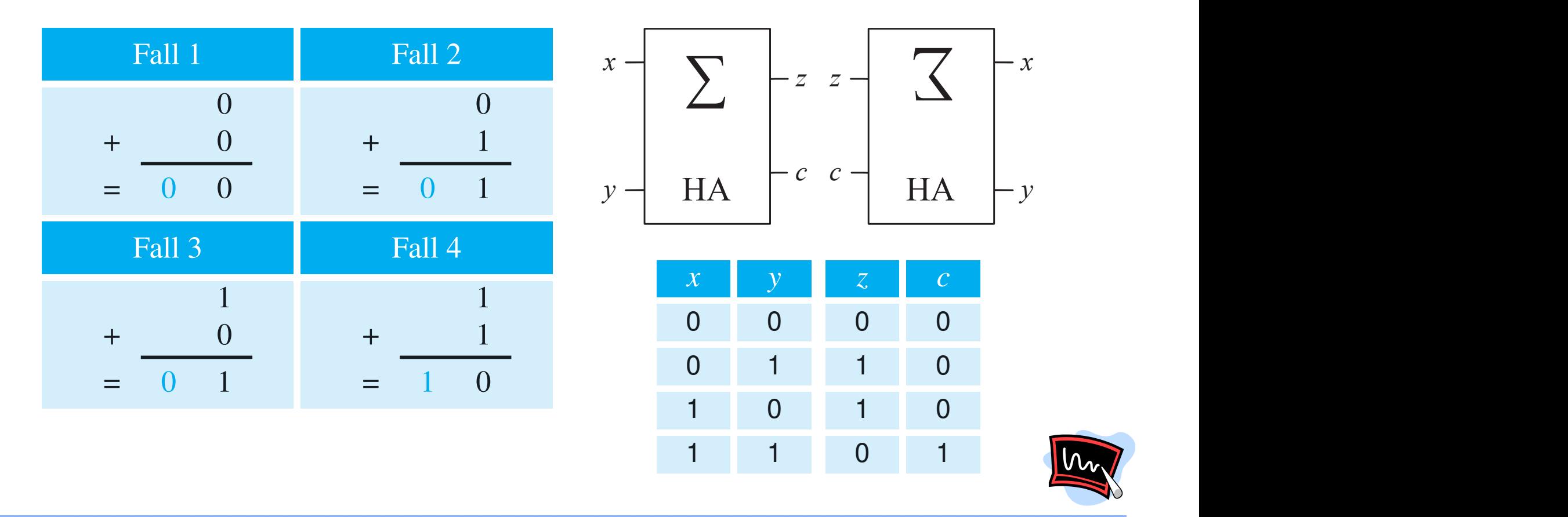

0 ist. Dagegen wird das Übertragsbit nur dann gesetzt, wenn beide Sum-

#### Volladdierer Formen wir die Ausdrücke mit Hilfe der Rechenregeln der booleschen Algebra um, so erhalten wir schließlich das folgende Ergebnis:

### " Volladdierer

uns gelungen, die Funktionalität des Volksweise des Volksweise des Volksweise der Volksweise der Volksweise di<br>Auf zwei Halbaddie-Europäise der Volksweise der Volksweise der Volksweise der Volksweise der Volksweise der Vo

zweier Halbaddierer

- " Addiert zwei Binärziffern unter
- " Ziel: Addition mehrstelliger Binärzahlen = *ci*((*xi* ^*yi*)\_(*xi* ^*yi*))\_*ci*((*xi* ^*yi*)\_(*xi* ^*yi*))

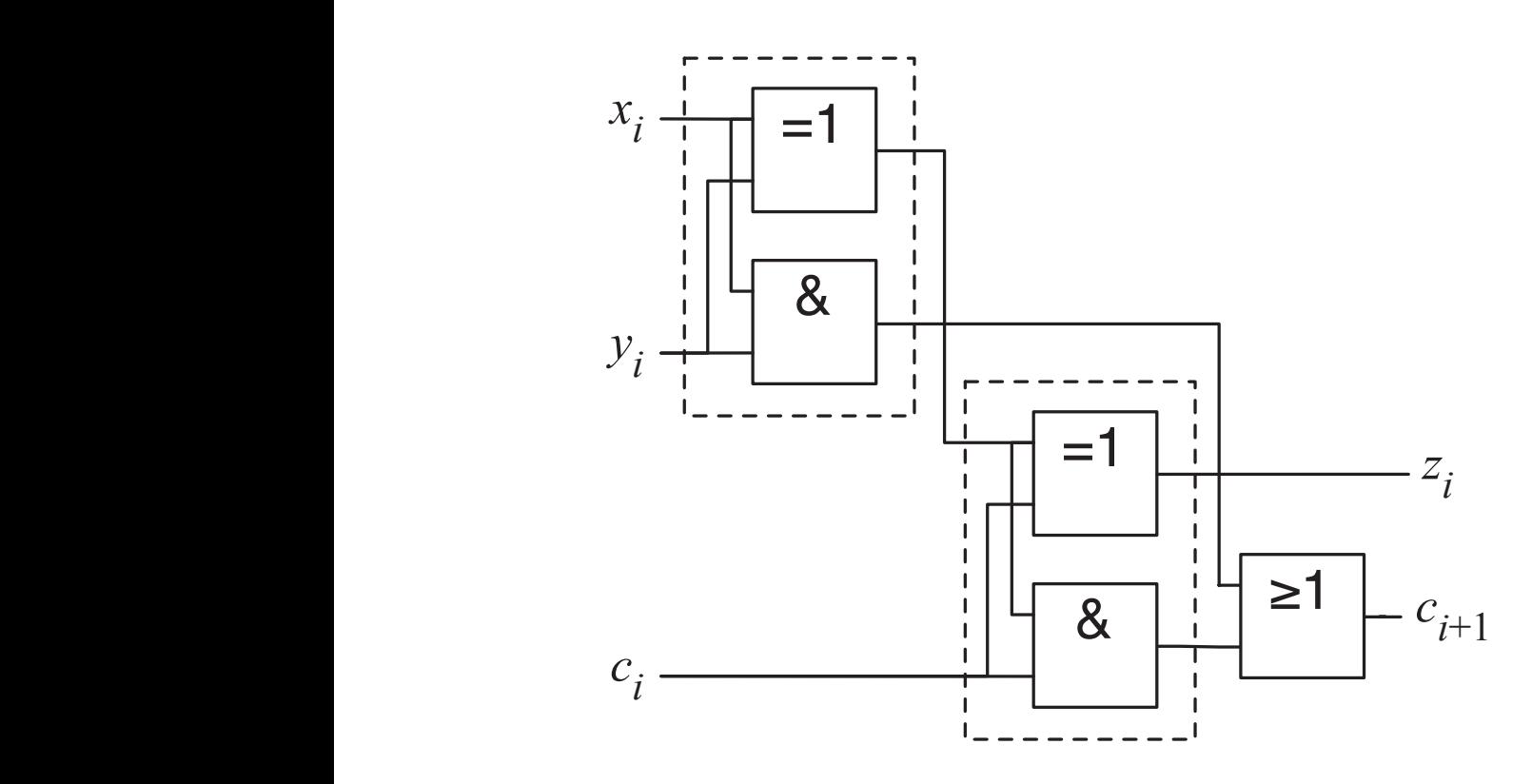

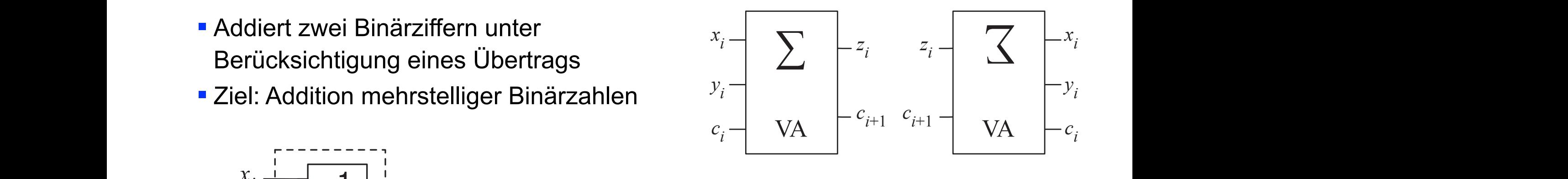

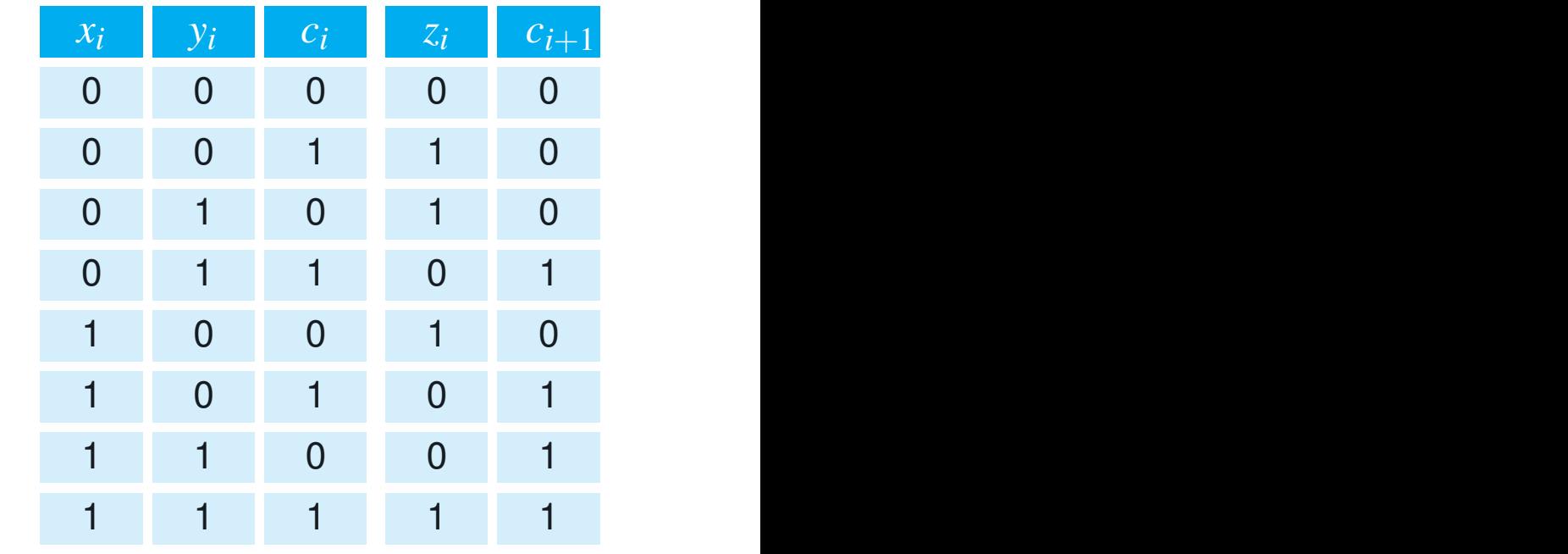

Abbildung 7.25: Wahrheitstafel und

Übertragsbit des vorausgehenden Addierers beschaltet.

# Addierer

### " Carry-Ripple-Addierer

" Idee: Sequenzielle Aneinanderreihung von Volladdierern

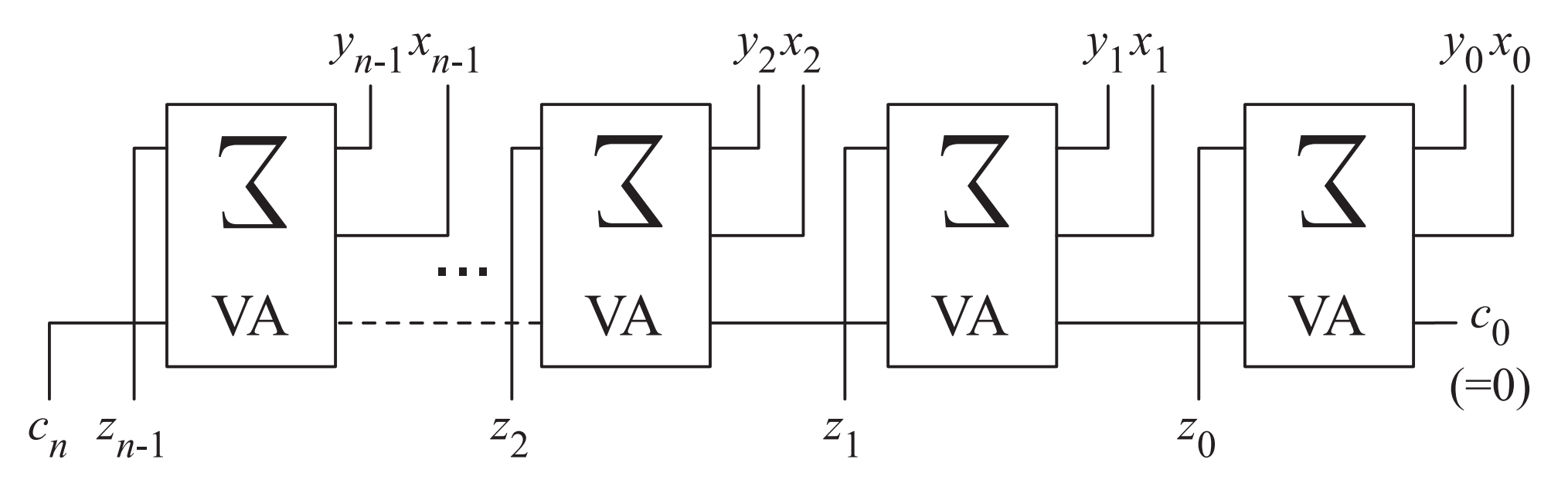

### " Vorteile

- **O** Ökonomisch: Pro Bit genau ein Volladdierer
- $\Omega$  Anzahl der Gatter steigt linear mit der Bitbreite

### " Nachteile

**U** Hohe Laufzeit (Carry-Bit wird von rechts nach links durchgereicht)

# Addierer

### " Verbesserungsidee

" Parallele Berechnung aller Übertrage mit zweistufigen Schaltnetzen

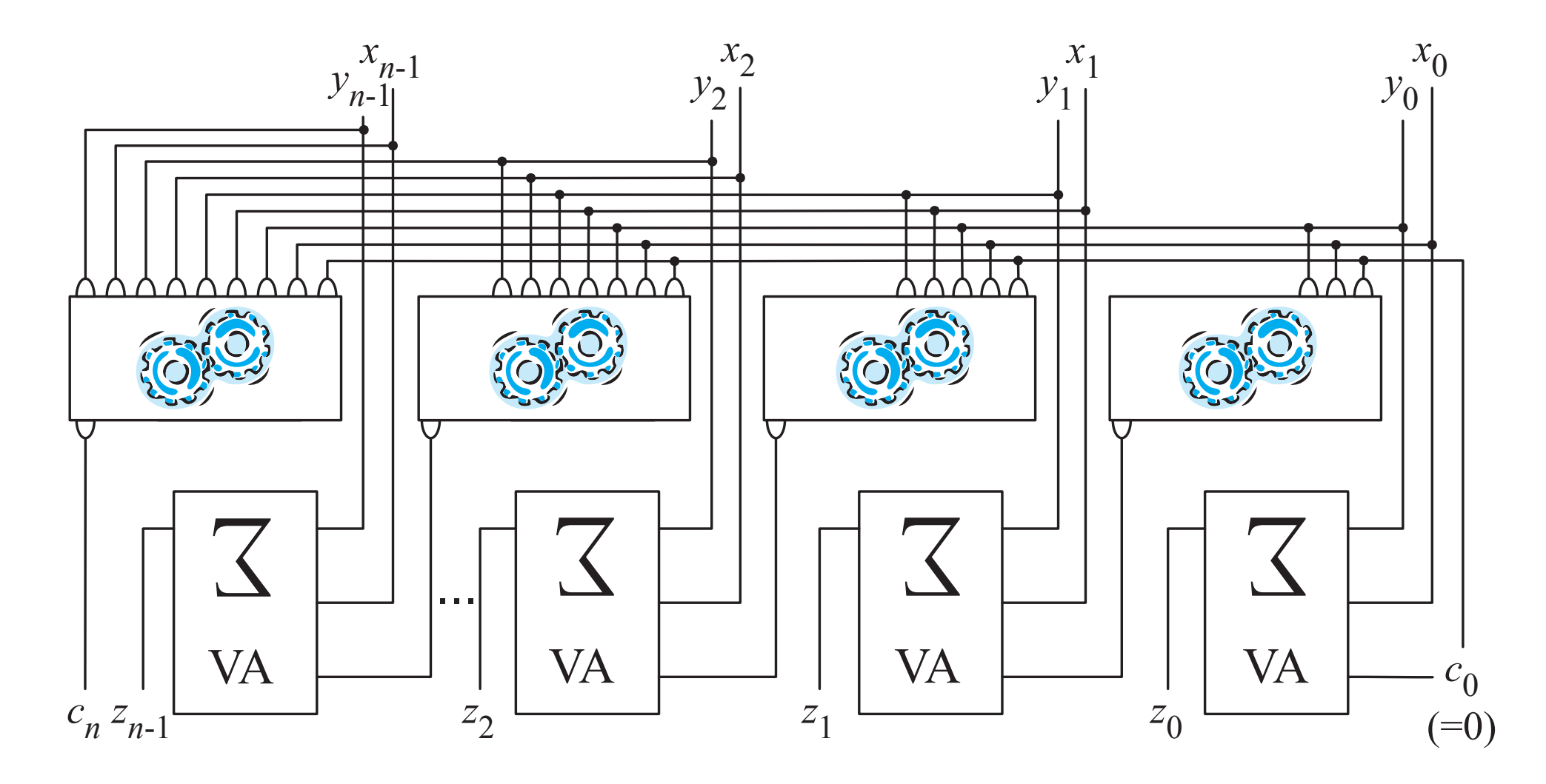

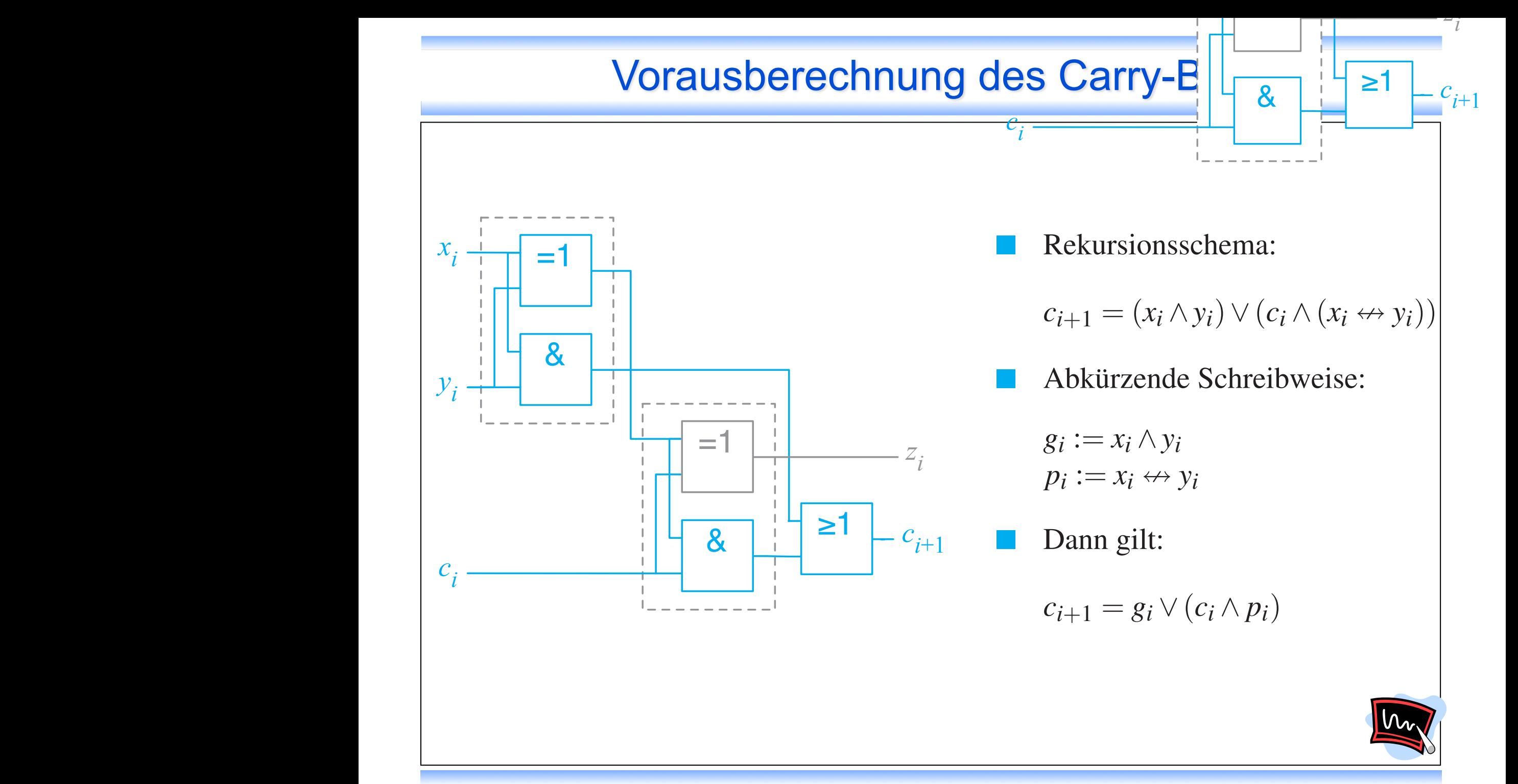

Technische Informatik I • Hochschule Karlsruhe • Prof. Dr. Dirk W. Hoffmann 5.

### Carry-look-ahead-Addierer

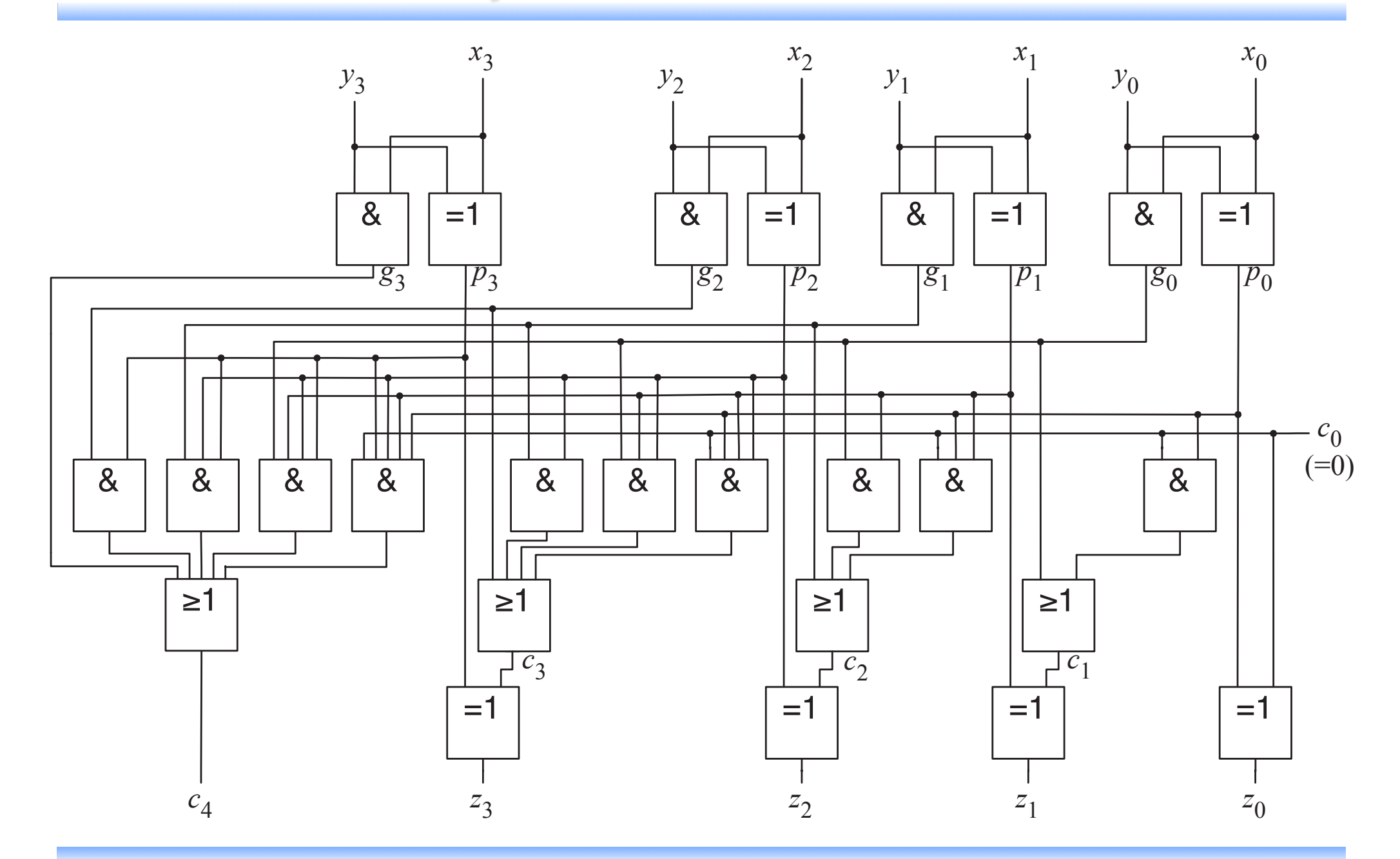

Technische Informatik I • Hochschule Karlsruhe • Prof. Dr. Dirk W. Hoffmann 5.

5.16

# Einfache Arithmetikeinheit

![](_page_16_Figure_1.jpeg)

## Eine einfache arithmetisch-logische Einheit

![](_page_17_Figure_1.jpeg)

Technische Informatik I • Hochschule Karlsruhe • Prof. Dr. Dirk W. Hoffmann 5.